#### , tushu007.com

### <<Microsoft Dynamics A>>

<< Microsoft Dynamics AX  $\rightarrow$ 

- 13 ISBN 9787300121154
- 10 ISBN 7300121152

出版时间:2010-6

页数:141

字数:133000

extended by PDF and the PDF

http://www.tushu007.com

# <<Microsoft Dynamics A>>

### $,$  tushu007.com

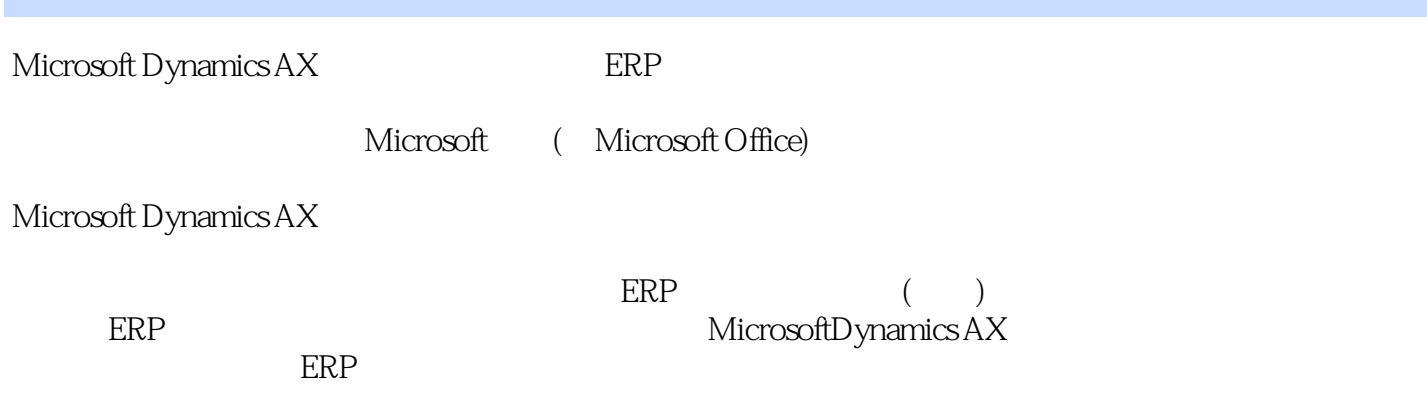

# <<Microsoft Dynamics A>>

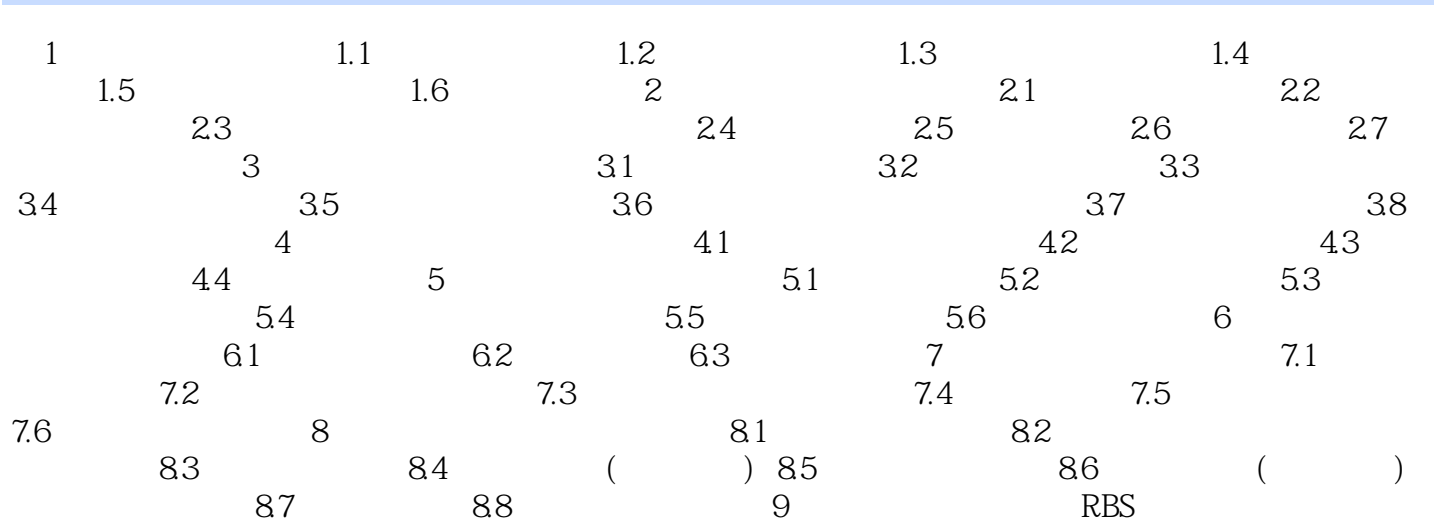

### , tushu007.com

## <<Microsoft Dynamics A>>

本站所提供下载的PDF图书仅提供预览和简介,请支持正版图书。

更多资源请访问:http://www.tushu007.com